# Set-versioned package dependencies addressing the problem of shared library updates

Vladimir D. Seleznev

August 2019

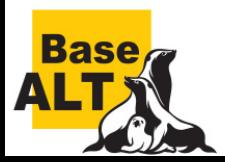

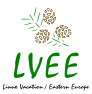

# Risk of incompatibility between shared libraries and their clients

- Update of a shared library
- Update of a shared library client
- Addition of a new shared library client

# When does it happen in package repositories?

• Update of a shared library

# When does it happen in installed OS?

- OS update from a buggy package repository
- Selective shared library update
- Selective shared library client update
- Installation of a new shared library client

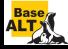

# What kind of ABI incompatibilities are problematic

# ELF level

- Non-versioned symbol removed
- Versioned symbol removed but the version remains
- Non-versioned symbol added
- Versioned symbol added into already existing version
- Symbol version changed
- **•** Soname changed

# Dwarf level

- Function signature changed in incompatible way
- Type of variable changed in incompatible way

# Other

• Function semantics changed

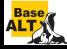

# Shared libraries are very easy to produce

- gcc: -fpic/-fPIC to compile, -shared to link
- autotools: add AC\_PROG\_LIBTOOL to configure.ac, replace lib\_LIBRARIES = libhello.a with lib\_LTLIBRARIES = libhello.la and libhello\_a\_SOURCES with libhello\_la\_SOURCES in Makefile.am

# ABI stability is hard to maintain

- Maintaining ABI requires intelligent design and technical skills
- High entry threshold: part 3 "Maintaining APIs and ABIs" of "How To Write Shared Libraries" takes 8 pages (37K) of technical text

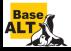

# ABI incompatibilities are easy to miss

```
$ git show 8f6be98bf7b9e9015ad035f34b8414e82c7b68ca
...
@@ -287,7 +287,7 @@
 --prefix=%_prefix --openssldir=%_sysconfdir/pki/tls $sslflags \
 --system-ciphers-file=%_sysconfdir/crypto-policies/back-ends/openssl.config \
 zlib sctp enable-camellia enable-seed enable-tlsext enable-rfc3779 \
- enable-cms enable-md2 \
+ enable-cms enable-md2 enable-ssl2 \
 no-mdc2 no-rc5 no-ec2m no-gost no-srp \
  --with-krb5-flavor=MIT --enginesdir=%_libdir/openssl/engines \
 --with-krb5-dir=/usr shared $sslarch %?!nofips:fips
@@ -502,6 +502,10 @@ rm -rf $RPM_BUILD_ROOT/%_libdir/fipscanister.*
 %postun libs -p /sbin/ldconfig
 %changelog
+* Wed Mar 2 2016 Tomáš Mráz <tmraz@redhat.com> 1.0.2g-2
+- reenable SSL2 in the build to avoid ABI break (it does not
+ make the openssl vulnerable to DROWN attack)
+
 * Tue Mar 1 2016 Tomáš Mráz <tmraz@redhat.com> 1.0.2g-1
```
- minor upstream release 1.0.2g fixing security issues

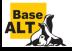

# Classroom

**• Educate students how to write shared libraries** 

# Package repository

- Detect and fix incompatible ABI changes early
- Ensure that all libraries being used are linked with
- Check that nothing is indirectly linked with two library versions

# Installed OS

Check at package installation time that

- every required shared library is provided
- every required shared library version interface is provided
- every ELF symbol required from a shared library is provided by that shared library

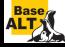

# Naïve approach 1

- Put into package Requires all undefined symbols
- Put into package Provides all symbols suitable for resolving undefined symbols

#### Pros

Similar to the behaviour of dynamic linker

#### Cons

- The size of Provides and Requires is prohibitively big
- Resolving of these dependencies is prohibitively slow

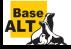

# Naïve approach 2

- Put into package Requires all undefined symbols for each shared library being linked, e.g. libdw Requires: libz.so.1 = [gzclose,gzdopen,gzread,gzerror,gzdirect], ...
- Put into package Provides all symbols suitable for resolving undefined symbols

# Pros

- Similar to the behaviour of dynamic linker
- Resolving of these dependencies is faster than in Naïve approach 1

#### Cons

• The size of Provides and Requires is still prohibitively big

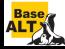

• Resolving of these dependencies is still very slow

# Probabilistic approach

- Put into package Requires hash values of all undefined symbols for each shared library being linked instead of strings themselves
- Put into package Provides hash values of all symbols suitable for resolving undefined symbols instead of strings themselves

# Pros, compared to Naïve approach 2

- The size of Provides and Requires does not depend on symbol length and can be made much smaller
- Resolving of these dependencies can be made much faster

#### Cons, compared to Naïve approach 2

• False positives

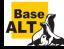

Error diagnostics does not contain symbol names

Size required to pack arbitrary number of strings

For the given false positive rate P:

• Theoretical minimum:

 $-log<sub>2</sub>P$  bits per string,

for  $P=2^{-10}$  it is  ${\bf 10}$  bits per string

• Bloom filter minimum:

 $-\log_2P/\log_2\approx -1.44\log_2P$  bits per string, for  $P=2^{-10}$  it is  $\approx$   $\bf 14.43$  bits per string

Set-versions minimum:

$$
log_2\binom{N/P}{N}/N = -log_2P + log_2N - log_2N!/N \approx -log_2P + 1/log2 \approx -log_2P + 1.44
$$
 bits per string,  
for  $P = 2^{-10}$  it is  $\approx$  **11.44** bits per string

# Complexity of Requires ⊂ Provides test

 $\mathcal{O}(|\mathsf{Requirements}| + |\mathsf{Provides}|)$ 

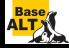

# Hash function

- Based on Jenkins's one-at-a-time 32-bit hash
- Bitness selected automatically on the number N of strings: ceil( $log_2N - log_2P$ )
- For the false positive rate  $P=2^{-10}\approx 0.1\%$ the bitness is ceil( $log_2N$ ) + 10

# Compression

- Hash values are sorted and delta-encoded,
- then compressed using Golomb-Rice coding
- and encoded using Base62 encoding

# **Decompression**

- Set is decoded using Base62 decoding
- and decompressed using Golomb-Rice coding

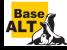

\$ rpm -q -R -p libdw-0.175-alt1.x86\_64.rpm | grep set:  $libbz2.so.1() (64bit) \geq set:igv0XRQuy1$ liblzma.so.5() $(64bit)$  >= set:kiyIz7cr3p0  $libz.so.1()$  $(64bit)$  >= set:khSFaXxmvvC5PDH1

```
$ rpm -q -provides -p by 2lib-1.0.6-alt5.x86_64.rpm \liblzma-5.2.4-alt1.x86_64.rpm \
```
zlib-1.2.11-alt1.x86\_64.rpm | grep set:

libbz2.so.1()(64bit) = set:idMZep0Zzy6jybSdPuI0CajZg3s7Tj0ERZ $\rightarrow$ lcin9a3qkZsRn56ka0

liblzma.so.5()(64bit) = set:kdZ9NO3hrVYeaE0SbKiT8b9c84UbuG7B0 $\rightarrow$ XUj1MZCGedD5YiFxjIAdhzXR5o8CQ9Z6HkvBEDz41TGgGNipGBCzEVIqgOg6R→ 4HNUpGJZtc8MtMMRZciN7oopDEhZ0XJRieegsaZJTneJqYA72bwK9GMURtIR4→ mmexdkksaxFHPovnvVxR4tgyEKGhm69bLwhaDjhW6Ac0 libz.so.1()(64bit) = set:kd3mbJvh56uTOsqJBEJlZghvEz1oLBSeJ8Mt $\rightarrow$ xDeef1N9vYPZBxcnLIDXTS3wRwf8Z5d2bl56CGApsvXkI26pVRfR0YqhzwdhF→

BhPqAvWklha4wsxwNQ7Mc3PyEJUOa99NqO668JZGLecvY9B0cXVPAxOrK2r2z→ EurrbdvRRvG6HbcG1

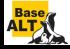

# Set-versioned package dependencies: statistics [13/18]

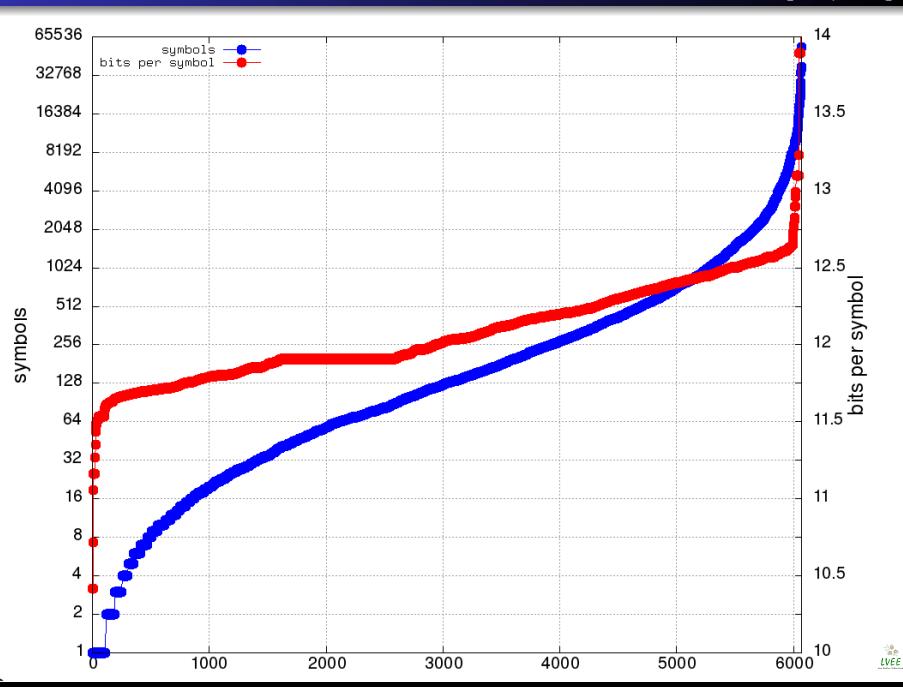

# Set-versioned package dependencies: pros and cons  $[14/18]$

# Pros

- Guarantees that every ELF symbol required from a shared library is provided by that shared library
- The check is performed in the beginning of every package install/upgrade transaction
- Performance is close to the theoretical maximum

# Cons

- The check is probabilistic
- **o** The check takes time
- Provides and Requires for large libraries look quite big
- Error diagnostics does not contain symbol names
- Base62 is not the most compact ASCII representation, Base85 would save  $1/3 - 1/4 = 1/12$  of the final representation

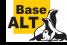

# Code complexity

- Based on math and uses relatively uncommon algorithms
- Heavily optimized for performance, it takes efforts and time to understand.
- Some people are unwilling to invest their time into complex things. The main rpm.org guy once shamelessly admitted that "it's too clever for my taste" and refused to **discuss** it: [github.com/rpm-software-management/rpm/issues/](github.com/rpm-software-management/rpm/issues/362#issuecomment-364926552) [362#issuecomment-364926552](github.com/rpm-software-management/rpm/issues/362#issuecomment-364926552)

# Integration complexity

- Various projects tend to implement package version checks themselves
- All package depsolvers have to be taught to use version check routines provided by the OS

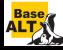

#### Encoding implementation enhancements

- Replace Base62 with Base85
- Optimize Golomb Parameter selection in Golomb-Rice coding

# Check ELF symbol version changes

- Non-versioned undefined symbol can be resolved either to a non-versioned symbol or to a symbol with any version
- Versioned undefined symbol can be resolved either to a non-versioned symbol or to a symbol with the specified version

# Check Dwarf level incompatibilities

- Use signatures instead of names
- Ignore "insignificant" differences

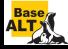

- 2004: A. Kiely Selecting the Golomb Parameter in Rice Coding [ipnpr.jpl.nasa.gov/progress\\_report/42-159/](ipnpr.jpl.nasa.gov/progress_report/42-159/159E.pdf) [159E.pdf](ipnpr.jpl.nasa.gov/progress_report/42-159/159E.pdf)
- 2005: Anna Pagh, Rasmus Pagh, S. Srinivasa Rao An Optimal Bloom Filter Replacement <www.it-c.dk/people/pagh/papers/bloom.pdf>
- 2007: Felix Putze, Peter Sanders, Johannes Singler Cache-, Hash- and Space-Efficient Bloom Filters [algo2.iti.kit.edu/singler/publications/](algo2.iti.kit.edu/singler/publications/cacheefficientbloomfilters-wea2007.pdf) [cacheefficientbloomfilters-wea2007.pdf](algo2.iti.kit.edu/singler/publications/cacheefficientbloomfilters-wea2007.pdf)
- 2010: Alexey Tourbin Комплементарное хеширование подмножеств <ftp.altlinux.org/pub/people/at/protva-2010.pdf>
- 2019: Dmitry Levin Set-versioned package dependencies [https://archive.fosdem.org/2019/schedule/](https://archive.fosdem.org/2019/schedule/event/set_versioned_package_dependencies/attachments/slides/3295/export/events/attachments/set_versioned_package_dependencies/slides/3295/fosdem_2019_slides_set_versioned_package_dependencies.pdf) [event/set\\_versioned\\_package\\_dependencies/](https://archive.fosdem.org/2019/schedule/event/set_versioned_package_dependencies/attachments/slides/3295/export/events/attachments/set_versioned_package_dependencies/slides/3295/fosdem_2019_slides_set_versioned_package_dependencies.pdf)

 $\frac{\partial h}{\partial \theta}$ 

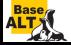

Deployed in ALT:

- set-string, golomb, and base62 routines [git.altlinux.org/gears/r/..git?p=rpm-build.](git.altlinux.org/gears/r/..git?p=rpm-build.git;a=blob;f=lib/set.c) [git;a=blob;f=lib/set.c](git.altlinux.org/gears/r/..git?p=rpm-build.git;a=blob;f=lib/set.c)
- mkset tool

[git.altlinux.org/gears/r/..git?p=rpm-build.](git.altlinux.org/gears/r/..git?p=rpm-build.git;a=blob;f=tools/mkset.c) [git;a=blob;f=tools/mkset.c](git.altlinux.org/gears/r/..git?p=rpm-build.git;a=blob;f=tools/mkset.c)

- suggest bpp tool [git.altlinux.org/gears/r/..git?p=rpm-build.](git.altlinux.org/gears/r/..git?p=rpm-build.git;a=blob;f=tools/suggest_bpp.c) [git;a=blob;f=tools/suggest\\_bpp.c](git.altlinux.org/gears/r/..git?p=rpm-build.git;a=blob;f=tools/suggest_bpp.c)
- provided symbols tool [git.altlinux.org/gears/r/..git?p=rpm-build.](git.altlinux.org/gears/r/..git?p=rpm-build.git;a=blob;f=scripts/provided_symbols) [git;a=blob;f=scripts/provided\\_symbols](git.altlinux.org/gears/r/..git?p=rpm-build.git;a=blob;f=scripts/provided_symbols) Research by Alexey Tourbin:
	- rpm set-versions work in progress <github.com/svpv/rpmss>

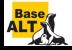